### **BAB III**

## **METODE PENELITIAN**

## **3.1 Populasi dan Sampel**

Populasi adalah wilayah generalisasi yang terdiri atas obyek/subyek yang mempunyai kuantitas dan karakteristik tertentu yang ditetapkan oleh peneliti untuk dipelajari dan kemudian ditarik kesimpulannya. Populasi yang digunakan dalam penelitian ini adalah seluruh perusahaan yang telah menjadi emiten dan tercatat di Bursa Efek Indonesia (*go public*) yang melakukan kebijakan *stock split* pada periode tahun 2012-2014.

Sumber data penelitian ini adalah data historis tentang *return* saham, volume perdagangan, laba (dalam ROA), *varians return* saham dan *abnormal return* secara harian. Data diperoleh dari *website* IDX, Pojok BEI FE UII serta artikel-artikel lain yang mendukung.

Data yang dibutuhkan untuk mendukung proses penelitian ini adalah:

- a. Harga saham perusahaan yang melakukan pemecahan saham 5 hari sebelum dan sesudah pemecahan saham
- b. Volume perdagangan saham 5 hari sebelum dan sesudah pemecahan saham
- c. Jumlah saham perusahaan yang beredar 5 hari sebelum dan sesudah pemecahan saham
- d. Index Harga Saham Gabungan (IHSG)
- e. Perusahaan yang terdaftar di BEI yang melakukan kebijakan pemecahan saham periode 2012 sampai 2014
- f. Laporan keuangan perusahaan yang menjadi sampel tahun 2012 sampai 2014

*Window* yang digunakan dalam penelitian ini adalah periode 5 hari sebelum (T-5 sampai dengan T-1) peristiwa dan lima hari sesudah peristiwa (T+1 sampai dengan T+5). *Window* tersebut digunakan karena dapat menunjukkan terdapat tidaknya sinyal keuntungan dalam jangka pendek dan likuiditas perdagangan saham akibat pemecahan saham. Metode penarikan sampel dalam penelitian ini menggunakan metode *Purposive Sampling* yaitu metode penarikan sampel dengan menyesuaikan diri berdasarkan kriteria dan tujuan tertentu (Indrianto, 1999). Sampel dipilih secara cermat berdasarkan kriteria sebagai berikut:

- a. Perusahaan yang terdaftar di BEI sampai dengan tahun 2014
- b. Mengumumkan kebijakan *stock split* periode 2012-2014
- c. Tidak melakukan kebijakan lain seperti *stock dividen* (dividen saham), *right issue, bonus share* (saham bonus) atau pengumuman perusahaan yang bersifat strategis secara langsung dapat mempengaruhi likuiditas saham dan laba ditahan yang menyebabkan perbedaan informasi pada waktu pengumuman *stock split* atau pada periode sekitar pengumuman *stock split* (Grinblatt, 1984).

Berdasarkan kriteria tersebut, terdapat 23 perusahaan yang memenuhi kriteria. Adapun daftar perusahaan yang melakukan pemecahan saham (*stock split*) tahun 2012- 2014 adalah:

# **Tabel 3.1**

# **Daftar Perusahaan Yang Melakukan Pemecahan Saham di BEI Periode**

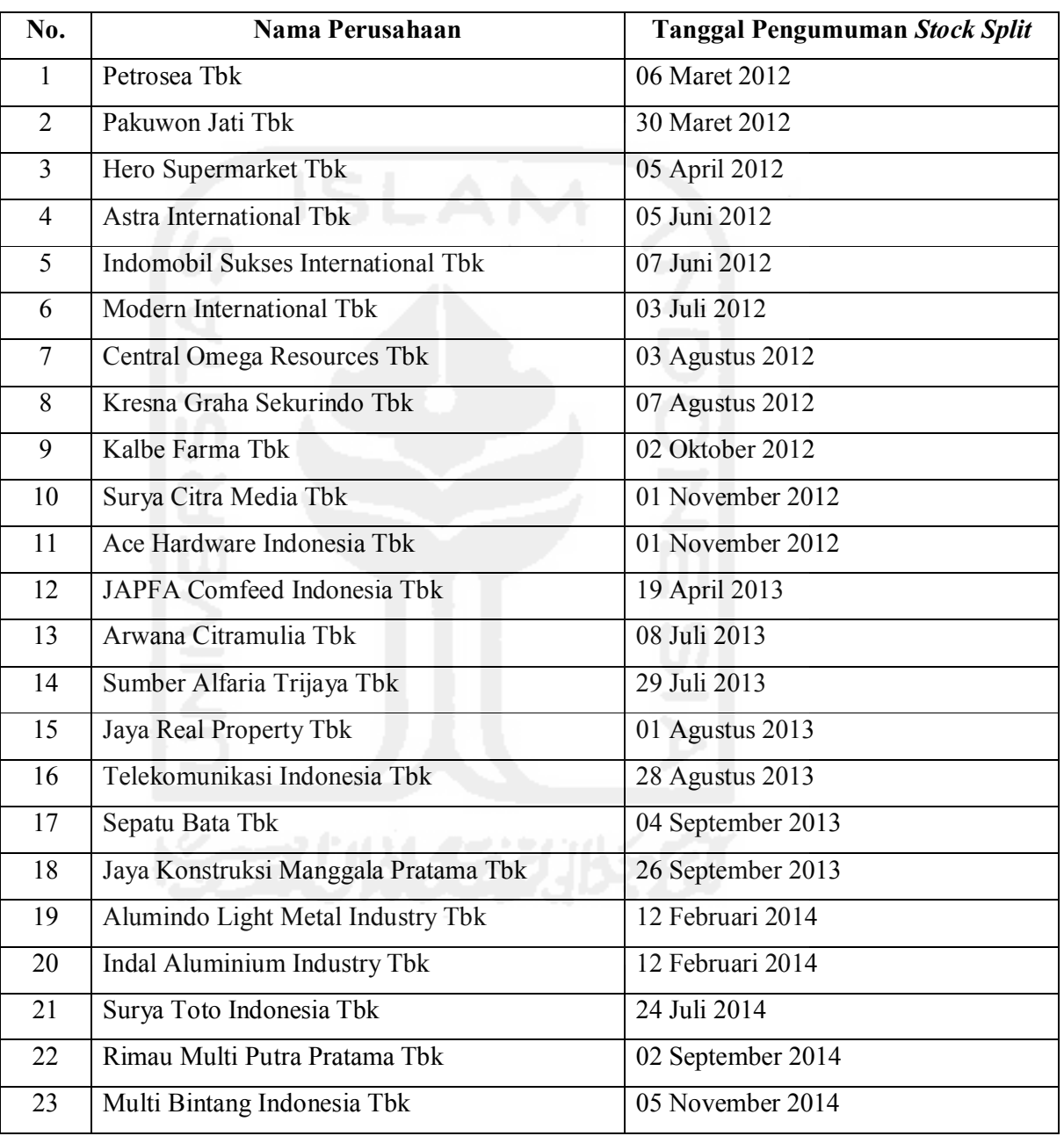

# **2012-2014**

*Sumber: Pojok BEI FE UII* 

### **3.2 Metode Pengumpulan Data**

Untuk mendapatkan informasi yang dibutuhkan dilakukan proses pengumpulan data melalui Pojok BEI FE UII yang digunakan untuk memperoleh data nama emiten yang melakukan pemecahan saham, data jumlah saham yang beredar (*listing*) dan jumlah saham yang diperdagangkan (*trading*), *website* IDX yang digunakan untuk mendapatkan data harga saham harian, dan studi pustaka dari internet, artikel serta literatur lain yang mendukung penelitian ini.

# **3.3 Variabel Penelitian**

Variabel penelitian pada dasarnya adalah segala sesuatu yang berbentuk apa saja yang ditetapkan oleh peneliti untuk dipelajari sehingga diperoleh informasi tentang hal tersebut, kemudian ditarik kesimpulannya. Agar penelitian ini dapat dilaksanakan sesuai dengan yang diharapkan, maka perlu dipahami berbagai unsur-unsur yang menjadi dasar dari suatu penelitian ilmiah yang termuat dalam variabel penelitian. Secara lebih rinci, variabel penelitian adalah sebagai berikut:

### **3.3.1 Definisi Konseptual dan Definisi Operasional**

a. *Return* Saham

Definisi konseptual: *Return* merupakan tingkat pengembalian yang diperoleh dari sebuah investasi, tingkat pengembalian tersebut dapat berupa *return* realisasi yang sudah terjadi atau *return* ekspetasi yang belum terjadi tetapi diharapkan terjadi di masa mendatang (Jogiyanto, 2000). Sedangkan menurut Tandelilin (2001), *return* saham merupakan imbalan keberanian investor menanggung resiko atas investasi yang dilakukannya.

Definisi operasional: *Return* saham yang dimaksud adalah *return* saham pada saat t, yaitu 5 hari sebelum (T-5 sampai dengan T-1) peristiwa dan lima hari sesudah peristiwa (T+1 sampai dengan T+5). Notasi dari *return* saham dapat dihitung dengan menggunakan rumus:

$$
Pt-P\;t\text{-}1
$$

 $Rit =$ 

Dimana:

 $P t-1$ 

Rit = *Return* saham masing-masing perusahaan

 $Pit$  = Harga saham masing-masing perusahaan pada tanggal t

Pi t-1 = Harga saham masing-masing perusahaan pada tanggal t-1

# *b. Trading Volume Activity* (TVA)

Definisi konseptual: Volume perdagangan saham adalah perbandingan antara jumlah saham yang diperdagangkan dengan jumlah saham yang beredar (Hendrawijaya, 2009:43).

Definisi operasional: Volume perdagangan saham yang dimaksud adalah perbandingan saham yang diukur dengan *Trading Volume Activity* (TVA) dengan membandingkan jumlah saham perusahaan dengan jumlah saham pada periode 2012 sampai 2014. Notasi volume perdagangan saham adalah sebagai berikut:

 *Jumlah saham yang diperdagangkan* 

Volume perdagangan saham =

 *Jumlah saham yang beredar* 

*c. Return on Asset* (ROA)

Definisi konseptual: Laba adalah kemampuan perusahaan yang diukur melalui *return on asset* (ROA).

Definisi operasional: ROA aalah perbandingan antara laba bersih dengan total aset yang dimiliki perusahaan setahun sebelum *stock split* dan tahun saat *stock split*. Notasi dari ROA adalah sebagai berikut:

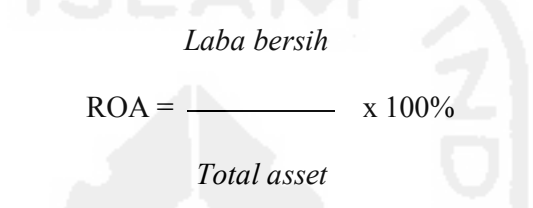

*d. Varians Return* Saham (VRA)

Definisi konseptual: *varians return* saham adalah fluktuasi atau naik turunnya harga saham.

Definisi operasional: *varians return saham* yang dimaksud adalah nilai deviasi kuadrat (squared deviation) dari rata-rata *return* saham pada periode 2012 sampai 2014. Notasi dari *varians return* saham adalah sebagai berikut:

$$
S_j^2 = \sqrt{\frac{\sum (R_{j,t} - \bar{R}_j)^2}{T - 1}}
$$

Dimana, T adalah lamanya periode jendela sebelum atau setelah *stock split,*  yaitu 5 hari. *Rj,t* adalah *return* harian saham j pada hari t, *Rj* adalah rata-rata return saham j.

e. *Cumulative Abnormal Return* (CAR)

Definisi konseptual: *Cumulative Abnormal Return* adalah akumulasi selisih antara *return* yang sesungguhnya dengan *return* ekspektasi masing-masing saham.

Definisi operasional: *Cumulative Abnormal Return* yang dimaksud adalah akumulasi selisih antara *return* yang sesungguhnya dengan *return* ekspektasi masing-masing saham pada kelompok perusahaan yang melakukan *stock split* pada periode 2012 sampai 2014. Notasi dari *abnormal return* adalah sebagai berikut:

$$
CARit = \sum ARit
$$

Dimana:

*CARit* = *Cumulative Abnormal Return*  Σ *ARit* = *Total abnormal return* 

Untuk mendapatkan total dari *abnormal return*, langkah-langkah yang perlu dilakukan adalah:

a. Menghitung *return* saham harian

 $Pt - P t-1$ 

 $Rit =$ 

P t-1

Dimana:

Rit = *Return* saham masing-masing perusahaan

 $Pit$  = Harga saham masing-masing perusahaan pada tanggal t

 $Pi$  t-1 = Harga saham masing-masing perusahaan pada tanggal t-1

b. Menghitung *return* pasar harian. *Return* pasar harian yang digunakan dalam penelitian ini adalah IHSG, dengan rumus:

IHSGt – IHSG t-1

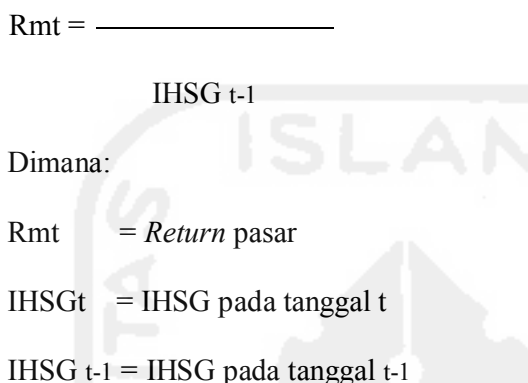

c. Menghitung *abnormal return* dari masing-masing saham. *Abnormal return* adalah kelebihan dari return aktual dibandingkan dengan *expected return*, sehingga *abnormal return* dapat diperoleh dengan cara:

 $E(R) = Rmt$ , sehingga

 $ARit = Rit - (E) Rit$ 

Dimana:

- ARit = *abnormal return* saham i pada hari ke t
- Rit = *actual return* saham i pada hari ke t
- (E) Rit = *expected return* saham i pada hari ke t
- d. Menghitung *Cumulative Abnormal Return* (CAR) setiap saham dengan rumus:

$$
CARit = \sum ARit
$$

Dimana:

CARit = *Cumulative Abnormal Return*

Σ *ARit* = *Total abnormal return* 

## **3.4 Metode Analisis Data**

### **3.4.1 Analisis Statistik Deskriptif**

Statistik deskriptif adalah metode-metode yang berkaitan dengan pengumpulan dan penyajian suatu gugus data sehingga memberikan informasi yang berguna. Statistik deskriptif memberikan gambaran atau deskriptif suatu data yang dilihat dari nilai rata-rata (*mean*), standar deviasi, dan varian dengan prosedur sebagai berikut:

- a. Menetukan tingkat rata-rata (*mean*), standar deviasi dan varian indikator *return* saham, volume perdagangan saham, laba, *varians return* saham, *abnormal return* saham sebelum dan sesudah *stock split*.
- b. Menetukan perbedaan *mean* (naik/turun) indikator return perusahaan antara sebelum dan sesudah *stock split*.

# **3.4.2 Uji Beda Dua Rata-Rata** *(Paired Sample T-test)*

Untuk menguji hipotesis digunakan uji t dua rata-rata (*paired sample t-test*) dengan menggunakan bantuan *software SPSS 17.00 for windows.* Dalam pengujian hipotesis, peneliti menggunakan data harga saham, TVA, VRA, CAR sebelum pengumuman yaitu pada periode sebelum (t-5 sampai dengan t-1) dan sesudah pengumuman (t+1 sampai dengan t+5). Data ROA satu tahun sebelum pemecahan saham dan tahun saat pemecahan saham.

### **3.4.3 Pengujian Hipotesis 1**

Pengujian hipotesis 1 ialah menguji perbedaan *return* saham pada periode sebelum dan sesudah pemecahan saham. Disini terdapat satu variabel independen dengan dua kategori, yaitu *return* saham pada periode sebelum dan *return* saham sesudah pemecahan saham dan satu variabel independen, yaitu peristiwa pemecahan saham. Menurut Ghozali (2007), apabila variabel independen terdiri dari satu skala metrik dan variabel independen terdiri dari satu skala non metrik dengan dua kategori, maka uji statistik yang digunakan adalah uji beda *t-test*. Dan berhubung yang diuji adalah perbedaan rata-rata dua sampel yang berhubungan, maka uji yang dilakukan adalah uji beda *t-test* dengan sampel berhubungan (*related sample/paired sample*).

Pengujian hipotesis 1 dilakukan melalui tahapan-tahapan sebagai berikut:

- a. Menghitung rata-rata *return* saham yang dijadikan sampel sebelum (t-5 smpai dengan t-1) dan sesudah peristiwa (t+1 sampai dengan t+5)
- b. Menghitung deskripsi statistik variabel *return* saham sebelum dan sesudah peristiwa
- c. Melakukan uji *paried sample t-test* (pada tingkat signifikansi  $\alpha = 0.05$ )
- d. Menentukan *H*0 dan *H*1:

*H*<sub>0</sub> :  $\mu_1 = \mu_2$ 

*H*<sub>1</sub> :  $\mu$ <sub>1</sub>  $\neq \mu$ <sub>2</sub>

Atau

jika –ttabel ≤ thitung ≤ ttabel maka H0 diterima dan H1 ditolak jika thitung < –ttabel atau thitung > ttabel maka H0 ditolak dan H1 diterima e. Melakukan pengambilan keputusan dapat dilakukan dengan cara:

Menerima *H*0 jika sig. > dari tingkat signifikansi α (0,05) dan menolak *H*<sup>0</sup> atau menerima *H*1 jika sig. < dari tingkat signifikansi α (0,05).

# **3.4.4 Pengujian Hipotesis 2**

Pengujian hipotesis 2 menguji perbedaan *Trading Volume Activity* (TVA) pada periode sebelum dan sesudah pemecahan saham. Karena disini terdapat satu variabel independen dengan dua kategori dan satu variabel independen, maka uji statistik yang digunakan adalah uji beda *t-test* dengan sampel berhubungan (*related sample/paired sample*).

Pengujian hipotesis 2 dilakukan dengan tahapan:

- a. Menghitung rata-rata *Trading Volume Activity* (TVA) yang dijadikan sampel sebelum (t-5 smpai dengan t-1) dan sesudah peristiwa (t+1 sampai dengan t+5)
- b. Menghitung deskripsi statistik variabel *Trading Volume Activity* (TVA) sebelum dan sesudah peristiwa
- c. Melakukan uji *paried sample t-test* (pada tingkat signifikansi  $\alpha = 0.05$ )
- d. Menentukan *H*0 dan *H*1:

*H*<sub>0</sub> :  $\mu_1 = \mu_2$ 

*H*<sub>1</sub> :  $\mu_1 \neq \mu_2$ 

Atau

jika –ttabel ≤ thitung ≤ ttabel maka H0 diterima dan H1 ditolak

jika thitung < –ttabel atau thitung > ttabel maka H0 ditolak dan H1 diterima

e. Melakukan pengambilan keputusan dapat dilakukan dengan cara:

Menerima *H*0 jika sig. > dari tingkat signifikansi α (0,05) dan menolak *H*<sup>0</sup> atau menerima *H*<sub>1</sub> jika sig. < dari tingkat signifikansi α (0,05).

# **3.4.5 Pengujian Hipotesis 3**

Pengujian hipotesis 2 menguji perbedaan ROA perusahaan pada periode sebelum dan sesudah pemecahan saham. Karena disini terdapat satu variabel independen dengan dua kategori dan satu variabel independen, maka uji statistik yang digunakan adalah uji beda *t-test* dengan sampel berhubungan (*related sample/paired sample*).

Pengujian hipotesis 2 dilakukan dengan tahapan:

- a. Menghitung rata-rata *Return On Asset* (ROA) yang dijadikan sampel satu tahun sebelum peristiwa dan tahun saat peristiwa.
- b. Menghitung deskripsi statistik variabel *Return On Asset* (ROA) sebelum dan sesudah peristiwa.
- c. Melakukan uji *paired sample t-test* (pada tingkat signifikansi  $\alpha = 0.05$ )
- d. Menentukan *H*0 dan *H*1: *H*<sub>0</sub> :  $\mu_1 = \mu_2$

*H*<sub>1</sub> :  $\mu$ <sub>1</sub>  $\neq \mu$ <sub>2</sub>

Atau

jika –ttabel ≤ thitung ≤ ttabel maka H0 diterima dan H1 ditolak

jika thitung < –ttabel atau thitung > ttabel maka H0 ditolak dan H1 diterima

e. Melakukan pengambilan keputusan dapat dilakukan dengan cara:

Menerima *H*0 jika sig. > dari tingkat signifikansi α (0,05) dan menolak *H*<sup>0</sup> atau menerima *H*1 jika sig. < dari tingkat signifikansi α (0,05).

# **3.4.6 Pengujian Hipotesis 4**

Pengujian hipotesis 4 menguji perbedaan *Varians Return Saham* (VRA) pada periode sebelum dan sesudah pemecahan saham. Karena disini terdapat satu variabel independen dengan dua kategori dan satu variabel independen, maka uji statistik yang digunakan adalah uji beda *t-test* dengan sampel berhubungan (*related sample/paired sample*).

Pengujian hipotesis 4 dilakukan dengan tahapan:

- a. Menghitung rata-rata *Varians Return Saham* (VRA) yang dijadikan sampel sebelum (t-5 smpai dengan t-1) dan sesudah peristiwa (t+1 sampai dengan  $t+5)$
- b. Menghitung deskripsi statistik variabel *Varians Return Saham* (VRA) sebelum dan sesudah peristiwa
- c. Melakukan uji *paried sample t-test* (pada tingkat signifikansi α = 0,05)
- d. Menentukan *H*0 dan *H*1: *H*<sub>0</sub> :  $\mu_1 = \mu_2$

*H*<sub>1</sub> :  $\mu_1 \neq \mu_2$ 

Atau

jika –ttabel ≤ thitung ≤ ttabel maka H0 diterima dan H1 ditolak

jika thitung < –ttabel atau thitung > ttabel maka H0 ditolak dan H1 diterima

e. Melakukan pengambilan keputusan dapat dilakukan dengan cara:

Menerima *H*0 jika sig. > dari tingkat signifikansi α (0,05) dan menolak *H*<sup>0</sup> atau menerima *H*1 jika sig. < dari tingkat signifikansi α (0,05).

## **3.4.7 Pengujian Hipotesis 5**

Pengujian hipotesis 5 menguji perbedaan *Cumulative Abnormal Return* (CAR) pada periode sebelum dan sesudah pemecahan saham. Karena disini terdapat satu variabel independen dengan dua kategori, yaitu CAR pada variabel sebelum dan CAR sesudah pemecahan saham dan satu variabel independen yaitu peristiwa pemecahan saham, maka uji statistik yang digunakan adalah uji beda *t-test* dengan sampel berhubungan (*related sample/paired sample*).

Pengujian hipotesis 5 dilakukan dengan tahapan:

a. Menghitung *return* saham harian untuk mencari Ri,

```
Pt - P t-1Rit = P t-1
    Dimana: 
    Rit = Return saham masing-masing perusahaan
    Pit = Harga saham masing-masing perusahaan pada tanggal t
    Pi t-1 = Harga saham masing-masing perusahaan pada tanggal t-1 
b. Menghitung return pasar harian. Return pasar harian yang digunakan 
    dalam penelitian ini adalah IHSG, dengan rumus: 
               IHSGt – IHSG t-1
    Rmt =
```
IHSG t-1

Dimana:

 $Rmt = Return$  pasar  $IHSGt = IHSG$  pada tanggal t  $IHSG$  t-1 = IHSG pada tanggal t-1

c. Menghitung *abnormal return* dari masing-masing saham. *Abnormal return* adalah kelebihan dari *return* aktual dibandingkan dengan *expected return*, sehingga abnormal *return* dapat diperoleh dengan cara:

 $E(R) = Rmt$ , sehingga

 $ARit = Rit - Rmt$ 

Dimana:

ARit = *abnormal return* saham i pada hari ke t

Rit = *actual return* saham i pada hari ke t

(E) Rit = *expected return* saham i pada hari ke t

d. Menghitung Cumulative Abnormal Return (CAR) setiap saham dengan rumus:

 $CARit = \sum ARit$ 

Dimana:

CARit = *Cumulative Abnormal Return*

Σ *ARit* = *Total abnormal return* 

- e. Menghitung deskripsi statistik CAR sebelum dan sesudah peristiwa
- f. Melakukan uji *paried sample t-test* (pada tingkat signifikansi  $\alpha = 0.05$ )

Menentukan *H*0 dan *H*1:

*H*<sub>0</sub> :  $\mu_1 = \mu_2$ 

$$
H_1: \mu_1 \neq \mu_2
$$

Atau

jika –ttabel  $\leq$  thitung $\leq$  ttabel maka H0 diterima dan H1 ditolak

jika thitung < –ttabel atau thitung > ttabel maka H0 ditolak dan H1 diterima

g. Melakukan pengambilan keputusan dapat dilakukan dengan cara:

 Menerima *H*0 jika sig. > dari tingkat signifikansi α (0,05) dan menolak *H*<sup>0</sup> atau menerima *H*1 jika sig. < dari tingkat signifikansi α (0,05).

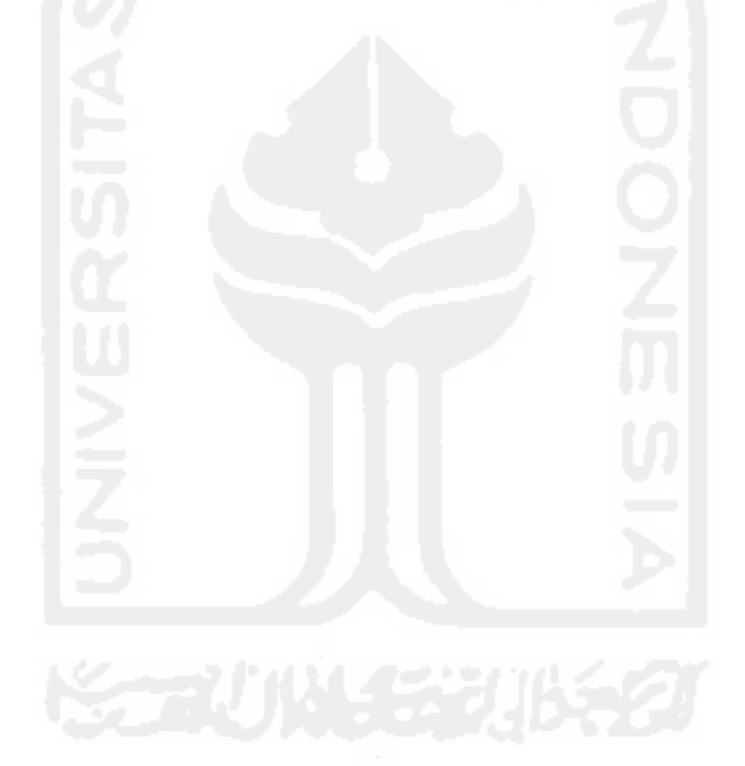